The book was found

# **Adobe FrameMaker 11 Classroom In A Book**

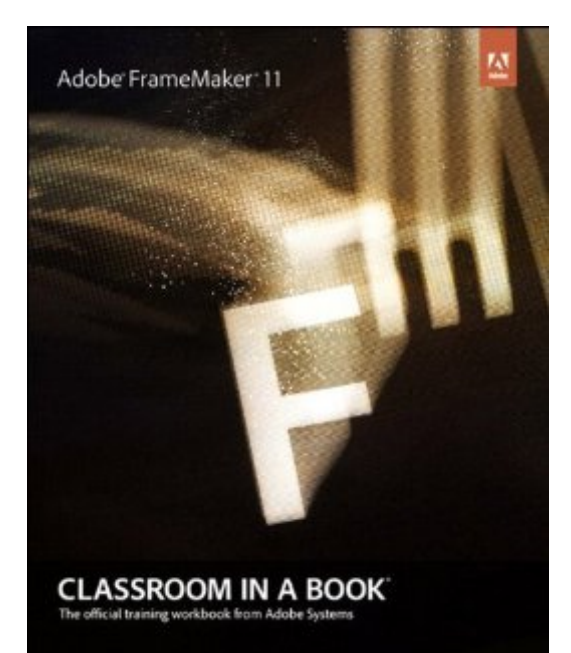

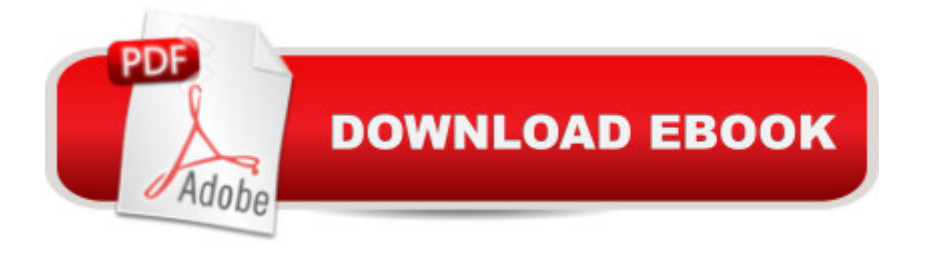

## **Synopsis**

FrameMaker, which is at the core of the Adobe Technical Communication Suite, has long been the gold standard for writing, illustrating, and laying out technical documentation in print. With new features like support for rich media objects and powerful PDF export, FrameMaker excels at authoring online documents as well. This Classroom in a Book begins with a survey of the fundamentals of FrameMaker 11: setting up master pages, styling paragraphs, defining colors, placing graphics, creating tables, adding captions, cross-references, footnotes, and hyperlinks. Later chapters cover long-document features, such as tables of contents and indexes. A Creating conditional text documents and preparing content for output to print or to screen (PDF or HTML) round out the coverage.

### **Book Information**

File Size: 68801 KB Print Length: 589 pages Simultaneous Device Usage: Up to 5 simultaneous devices, per publisher limits Publisher: Adobe Press; 1 edition (January 3, 2013) Publication Date: January 3, 2013 Sold by:Â Digital Services LLC Language: English ASIN: B00AVWL9I4 Text-to-Speech: Enabled X-Ray: Not Enabled Word Wise: Not Enabled Lending: Not Enabled Enhanced Typesetting: Enabled Best Sellers Rank: #1,066,725 Paid in Kindle Store (See Top 100 Paid in Kindle Store) #6 in $\hat{A}$  Books > Computers & Technology > Digital Audio, Video & Photography > Adobe > Adobe FrameMaker #346 in Books > Computers & Technology > Graphics & Design > Electronic Documents #1529 in Kindle Store > Kindle eBooks > Computers & Technology > Graphic Design

### **Customer Reviews**

I was already not happy about having to buy a text book that I am forced to read on a screen (versus a paper copy). Then I realized, unlike a PDF, I can't even print the pages using the Kindle for PC application. Now, I'm really unhappy.Alas, it gets worse. After requesting IT load JavaScript

onto my PC (required to download CIB files from Adobe's 3rd-party vendor Peachpit), I click the links, go to their Download Manager and low and behold it doesn't work!So, I seek out one of my resident software guru. Alas, he said, it doesn't work but it knows you have Javascript.So, I go the Peachpit website and buried at the bottom is a Contact Us with the typical email form (no phone numbers, no email addresses). So I submit the form.As I sit and wait, I'm further annoyed so I google for a Peachpit Press phone number. I find one (510) 524-2221. Guess what - that doesn't work either! It's been disconnected.Adobe here this - I want a freaking hardcopy book and I want a functional CD/DVD. This is a waste of time, energy and money.

I purchased the Adobe Technical Communications Suite 5 of which FrameMaker 12 is a component. I purchased the program because I intend to write a follow-up to my McGraw-Hill publication entitled Electric Power Systems Manual which I published in 1992. The intent is to write a follow-up to the material in that publication and to publish on the web a corresponding continuing education course for professional engineers. Although the eBook was written for Adobe FrameMaker 11, I could never have learned Adobe FrameMaker 12 in the time frame which I had to devote to it. I would recommend Adobe FrameMaker 11 Classroom in a Book to anyone that needs to learn the program.

As an instructor teaching Adobe FrameMaker for the past 15 years, I have always valued example files that not only show features of the software, but also keep project continuity through the entire training. CIB Adobe FrameMaker 11 does just that. The approach of the book is to build a publication step by step, learning software along the way by following detailed instructions on how to accomplish tasks. This is the best tool for the beginners and intermediate users to learn Unstructured FrameMaker. I would love to see the book extended with Part 2 for learning Structured FrameMaker.

I have used several of the "classroom in a book" series for Adobe products. They are a very good way to learn the programs. They are also good to refresh your knowledge after not using the software for a while.

Having been a relatived advanced user of Framemaker 2.1 ca 1990, I then switched to LaTeX. The Classroom in a Book book gives a decent recapitulation of what I knew and sketches some of the advances since then. I loved FM then, but with background in LaTeX, structured FM (LaTeX is

rather superficial on important topics (to me) such as math/equations and graphics. I am really curious as to what "style files" structured FM can offer, and how this relates to OpenDoc, DITA, and the possibilities of using math, graphics, etc in XML mode, and how FM facilitates making my own \*styles\*. Unfortunately, this book doesn't really answer these questions. Maybe it is not meant to?

#### Download to continue reading...

FrameMaker - Creating and Publishing Content: LEARN TO USE, MANAGE, AND PUBLISH [CONTENT WITH ADOBE F](http://ebooksupdate.com/en-us/read-book/jZm30/adobe-framemaker-11-classroom-in-a-book.pdf?r=oQdnzy%2Fa%2FZ34qQhecMIU%2BZnBZbG2noJqidWqmPEq4Hg%3D)RAMEMAKER Introduction to Adobe FrameMaker 9 for Windows: A WordWorx EZ Intro to Learning Unstructured FrameMaker Adobe Framemaker 5.5 with CDROM (Classroom in a Book (Adobe)) Adobe FrameMaker 11 Classroom in a Book Adobe FrameMaker 7.0 Classroom in a Book Adobe FrameMaker 5.5 User Guide Adobe Premiere Pro CS6: Libro de formaciA n oficial de Adobe Systems / Classroom in a Book (Spanish Edition) Adobe Premiere Pro CS3 Classroom in a Book: The Official Training Workbook from Adobe Systems with DVD ROM Google Classroom: The 2016 Google Classroom Guide (Google Classroom, Google Guide, Google Classrooms, Google Drive) Learn Adobe InDesign CC for Print and Digital Media Publication: Adobe Certified Associate Exam Preparation (Adobe Certified Associate (ACA)) The Design Collection Revealed: Adobe Indesign CS4, Adobe Photoshop CS4, and Adobe Illustrator CS4 Learn Adobe Animate CC for Interactive Media: Adobe Certified Associate Exam Preparation (Adobe Certified Associate (ACA)) Adobe Illustrator CS3 Classroom in a Book (Book & CD-ROM) The WebWorks Publisher Cookbook : Transforming Your FrameMaker Files to HTML and Online Help Structured Publishing from the Desktop: Frame Technology's Framemaker Mastering Framemaker 5: Covering Windows, Mac, and Unix Versions Framemaker 5.5 Made Easy Adobe Acrobat XI Classroom in a Book Adobe Illustrator CC Classroom in a Book (2015 release) Adobe InDesign CC Classroom in a Book (2015 release)

<u>Dmca</u>